Escuela Politécnica de Ingeniería Grado de Ingeniería Informática en Tecnologías de la Información Tecnologías Web 

#### Tema<sub>3</sub>

Tecnologías web de servidor: JEE. Servlets. Ejs.

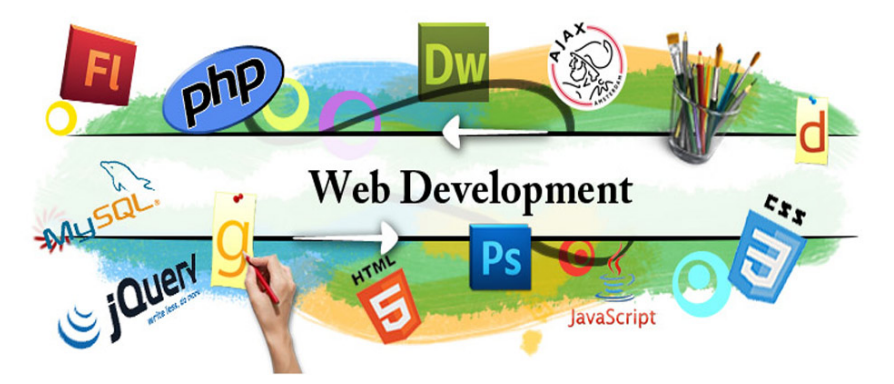

# Desarrollo de una cesta de la compra (I). Especificación

- Web de una Multi-librería virtual
- Ofrece libros de diferentes librerías
- La administración de la aplicación se realizará previo control de acceso (login y password)
- Usuario "Cliente" elegirá la librería donde comprar un libro
- Libros con diferentes precios en diferentes librerías
- En una misma compra podrá adquirir varios libros y varias unidades por cada libro

#### Desarrollo de una cesta de la compra (II). Especificación

Datos por cada referencia de libros:

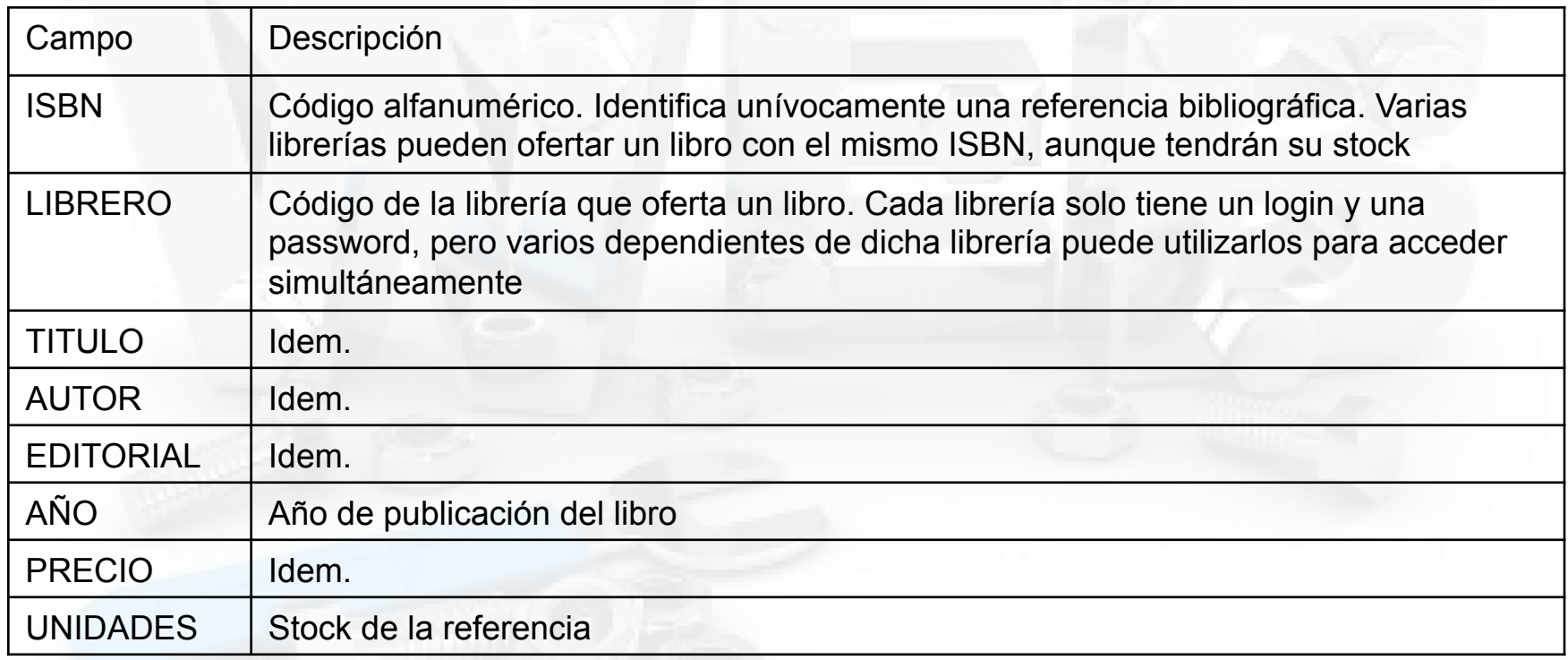

• Necesario añadir datos (y tablas) para requisitos funcionales y no funcionales

#### Desarrollo de una cesta de la compra (III). Módulos

- Gestión de la multi-librería con tres niveles de funcionamiento:
	- Supervisor: Manager de la aplicación. Administrador de la base de datos y de las cuentas de libreros en la aplicación.
	- Librero: Usuario con cuenta en la aplicación. Gestionará sus libros en la Web (no se implementará).
	- Cliente: Usuario que consultará y hará pedidos de libros de cualquiera de los libreros que tienen libros en la aplicación.

## Desarrollo de una cesta de la compra (IV). Módulo Supervisor

- Administrará la base de datos y creará y eliminará cuentas de libreros
	- Acceso en modo supervisor: necesario login y clave de supervisor
	- Si el esquema de BD no está creado, no se validará y sólo tendrá la opción de crear dicho esquema.
	- Si hay esquema de BD, después de ser validado, se presentan las opciones:
		- Eliminar BD (útil para testing)
		- Listado de información de las tablas de la BD
		- Alta de libreros: Login+Password que se dará personalmente al librero (no se implementará).
		- Baja de libreros (no se implementará).

#### Desarrollo de una cesta de la compra (V). Módulo Cliente

- Usuario que consultará libros y hará pedidos en cualquiera de los libreros que tienen libros en la aplicación
	- Acceso público (No será necesario login ni clave de acceso)
	- Opciones permitidas:
		- Listado de libros ofertados en la web Multi-librería virtual
		- Gestión de la cesta de la compra:
			- Añadir a su cesta, de forma acumulativa, libros resultado del listado anterior
			- Ver desglose de libros introducidos en la cesta e importes: Referencias, unidades, subtotales y total
			- Sobre el desglose permitir eliminar libros y recalcular el total.
			- Confirmar el pedido de la cesta de la compra que se tenga en un momento:
				- » e-mail al usuario con el pedido realizado (no se controlará el stock disponible)
				- » Actualizar la BD restando las unidades pedidas (OJO: el stock puede ser negativo).

#### Desarrollo de una cesta de la compra (VI). Requisitos no funcionales

- Módulo supervisor
	- Control del acceso del usuario supervisor, empleando control de acceso por código
- Módulo cliente
	- No tiene

### Desarrollo de una cesta de la compra (VII). Estructura de directorios y packages

- **Archivos** 
	- JSPs. Páginas con formularios y menú principal de los usuarios.
	- Servlets. Ejecución de las funcionalidades de los usuarios, toma de decisiones en función de la entrada.
- **Directorios** 
	- HTML y JSPs.
		- Páginas comunes a los dos módulos, directorio /cestasesiones/comun
		- Páginas especificas de cada módulo, directorios respectivos: /cestasesiones/usuper y /cestasesiones/cliente
	- Librerías y Servlets.
		- Se creará un package para clases comunes a los dos módulos (package comun) y otro para cada módulo (packages usuper y cliente)

#### Desarrollo de una cesta de la compra (VIII). Diseño de la aplicación

- HTMLs, JSPs
	- /cestasesiones/index.jsp Mostrar menú de la aplicación
		- Acceder como usuario supervisor.
		- Acceder como cliente.
	- /cestasesiones/usuper/admin\_super Opciones de super
		- exinAuth.jsp sin autentificación
			- .jsp con autentificación
	- /cestasesiones/usuper/auth\_super.jsp. Formulario de autentificación del super
	- /cestasesiones/cliente/admin\_cli.jsp. Opciones de cliente
		- Listado de libros y cesta de la compra
	- /cestasesiones/cliente/conf\_pedido.jsp Formulario de datos del pedido
- Servlets
	- /servlet/usuper.usuper Decisión autentificar / mostrar opciones
	-
	-

– /servlet/usuper.admin\_super Implementación opciones de super – /servlet/cliente.admin\_cli Implementación opciones de cliente

- Clases java
	- comun.agente\_bd. Clase para acceso a la base de datos
	- comun.correo. Clase para envío del correo
	- comun.cesta\_sesiones. Clase para la gestión de la cesta basada en sesiones

Desarrollo de una cesta de la compra (IX). Referencias relativas a JSP y Servlets

- Referencias <A HREF>
	- <A HREF= "<%= response.encodeURL("**/cestasesiones/servlet/usuper.usuper? par1=val1**")%> ">
	- encodeURL(): Permite propagar la sesión si no estuvieran las cookies activadas en el navegador.

#### • Método forward()

String url = response.encodeURL("**/super/auth\_super.jsp**"); RequestDispatcher dispatcher=getServletContext().getRequestDispatcher(url); **dispatcher.forward(request, response);** 

– OJO! El URL relativo de un JSP o HTML va sin el contexto.